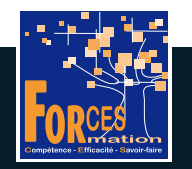

## FORCES LMS

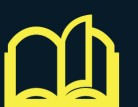

## PARCOURS

#### J'ENREGISTRE LES OPERATIONS COMPTABLES QUOTIDIENNES

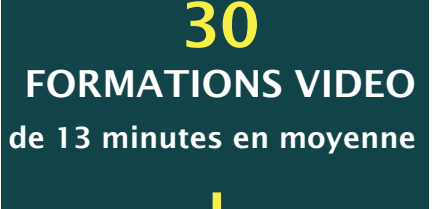

### + DES APPORTS **THEORIQUES**

en format PDF

### + DES TESTS DE VALIDATION

pour valider vos acquis

# Environ 8h45 pour se former

#### **PREREQUIS**

- Aucun

#### **OBJECTIFS**

- Se former à enregistrer les opérations comptables quo�diennes (achats, ventes, banque, caisse, TVA, salaires, etc.)

#### PUBLIC VISE

- Secrétaire comptable
- Comptable débutant
- Conjoint (e) de commercant, artisan, profession libérale
- Créateur d'entreprise

#### EXPERT FORMATEUR

- Yasmina Zeghoudi, expert-comptable

#### LES FORMATIONS DE VOTRE PARCOURS EN DETAIL

- 1. Le plan comptable général
- 2. La partie double
- 3. Les différents journaux
- 4. Le grand livre
- 5. La balance
- 6. Le lettrage des comptes
- 7. Les logiciels comptables
- 8. Ouvrir un dossier sur un logiciel comptable
- 9. Saisir les écritures sur un logiciel comptable
- 10. Ouvrir des comptes individuels fournisseurs
- 11. Comptabiliser les écritures d'achat
- 12. Comptabiliser une immobilisation
- 13. Comptabiliser les règlements aux fournisseurs
- 14. Contrôler les comptes fournisseurs
- 15. Ouvrir des comptes individuels clients
- 16. Comptabiliser les écritures de vente
- 17. Comptabiliser les règlements des clients
- 18. Contrôler les comptes clients
- 19. Comptabiliser les opérations bancaires
- 20. Comptabiliser un emprunt
- 21. Comptabiliser les frais financiers
- 22. Etablir le rapprochement de banque
- 23. Connaître la réglementation concernant les espèces et la caisse
- 24. Comptabiliser les opérations de caisse
- 25. Contrôler le solde de caisse
- 26. Comptabiliser les opérations diverses
- 27. Comptabiliser la TVA
- 28. Comptabiliser les salaires
- 29. Comptabiliser les amortissements
- 30. Comptabiliser les écritures de régularisation

#### Vous voulez suivre ce parcours ?

L'équipe pédagogique peut être contactée sur pedagogie@laformationpourtous.com (réponse dans les 24 heures ouvrables) et les lundi, mardi, jeudi et vendredi au 06.82.93.35.08 et les mercredi et samedi au 06.82.93.35.07.

Le prix du parcours de formation est de 70 € T.T.C. et comprend :

• le parcours de formation en tant que tel.

· un abonnement pour un parcours de formation donne accès aux formations du parcours. L'accès à la plateforme débute dans les 48h ouvrables maximum après le règlement de la formation, une fois le compte créé par les équipe l'apprenant, à raison d'un mois par parcours.

• des quiz de validation de connaissance après chaque module vidéo, avec correction automatique des réponses apportées. Sur option, le candidat peut demander à passer un examen en ligne sous surveillance de webcam.

• des documents complémentaires aux concepts étudiés, de type Glossaire ou Tableaux à compléter.

Les vidéos de formation sont consultables par les personnes porteuses de handicap physique de leur domicile, sur leur ordinateur, tablette ou portable. Les personnes souffrant de handicap visuel ou auditif peuvent avoir de Dans ce cas, elles peuvent consulter :

• l'AGEFIPH : www.ageph.fr – 0 800 11 10 09 – et la page de son site web spécialement dédiée à la formation : https://www.ageph.fr/ressources-handicap-formation • le site service-public.fr pour connaître leurs droits : https://www.service-public.fr/particuliers/vosdroits